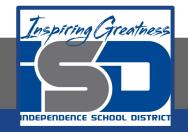

## **Elective Virtual Learning**

# **6th** Grade Intro to Gateways

Intro to Microcontrollers April 13, 2020

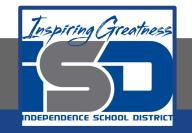

## 7th & 8th Grade Multimedia Lesson: April 13, 2020

## Objective/Learning Target: I can Identify a Microcontroller and its components.

#### Warm-Up #1

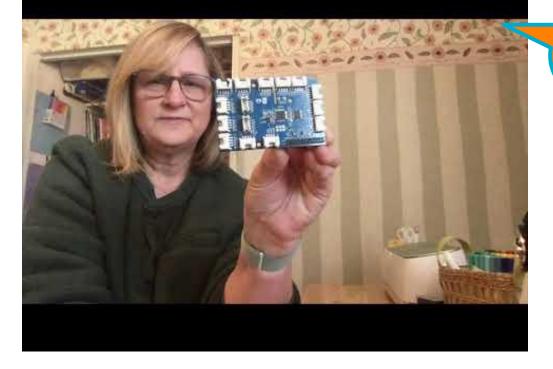

Watch this FIRST!

Warm-Up #2 Access or print the Focus Sheet by clicking <u>here</u>

Answer the First 2 questions on the Sheet

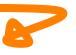

#### Lesson Introduction/Background Information:

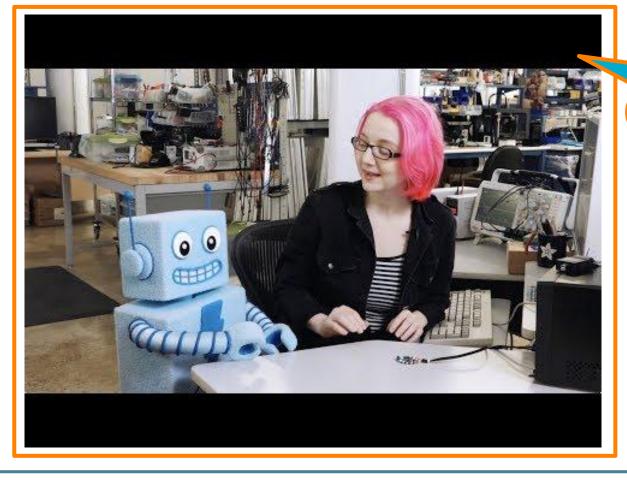

#### As you watch this

Go back to your Focus Sheet. Now that you have heard more that the Circuit Playground can do, can you add any more items to your Scavenger Hunt List?

#### Practice:

Watch the Video: Getting Started with Circuit Playground

Open Your Browser> Go To <u>makecode.adafruit.com</u> Follow the tutorial as given in the video instruction above.

#### **Continued Practice:**

Customize the light colors or code different sounds in the Siren or Magic Wand For those starting with the Siren, feel free to try out the Magic Wand Code

#### Self-Assessment:

Go Back to your Focus Sheet - Identify & label the parts of the circuit playground you used today

Share any files you create with your famiy.

Write questions you have in your notes.

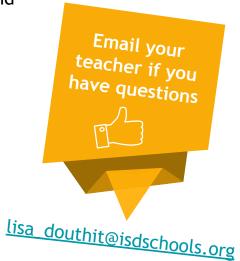